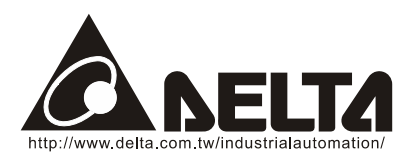

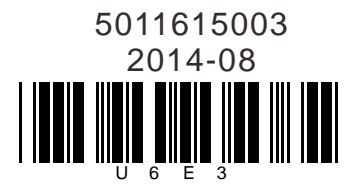

## **VFD-PU06 Digital Keypad Instruction Sheet**

## **Description of the Digital keypad VFD-PU06**

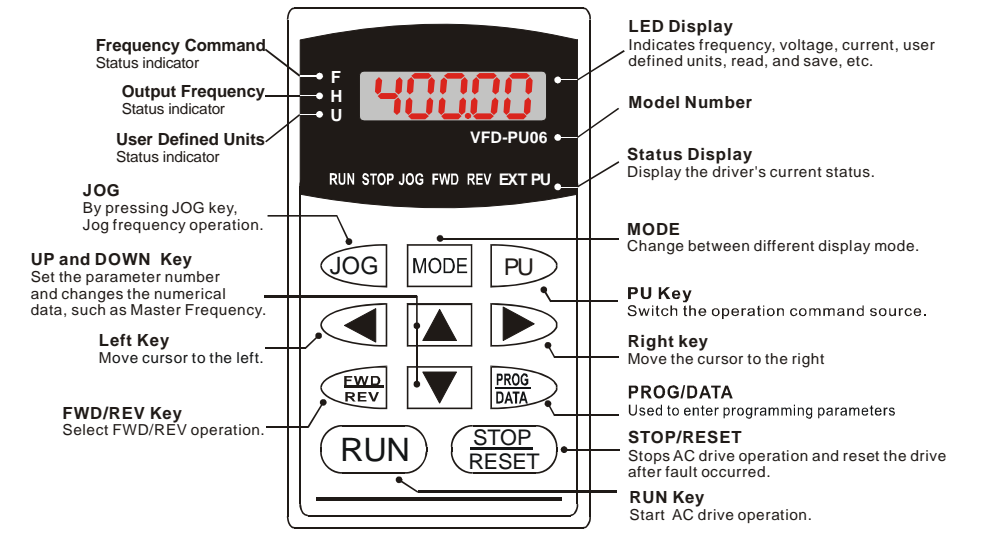

## **Explanation of Display Message**

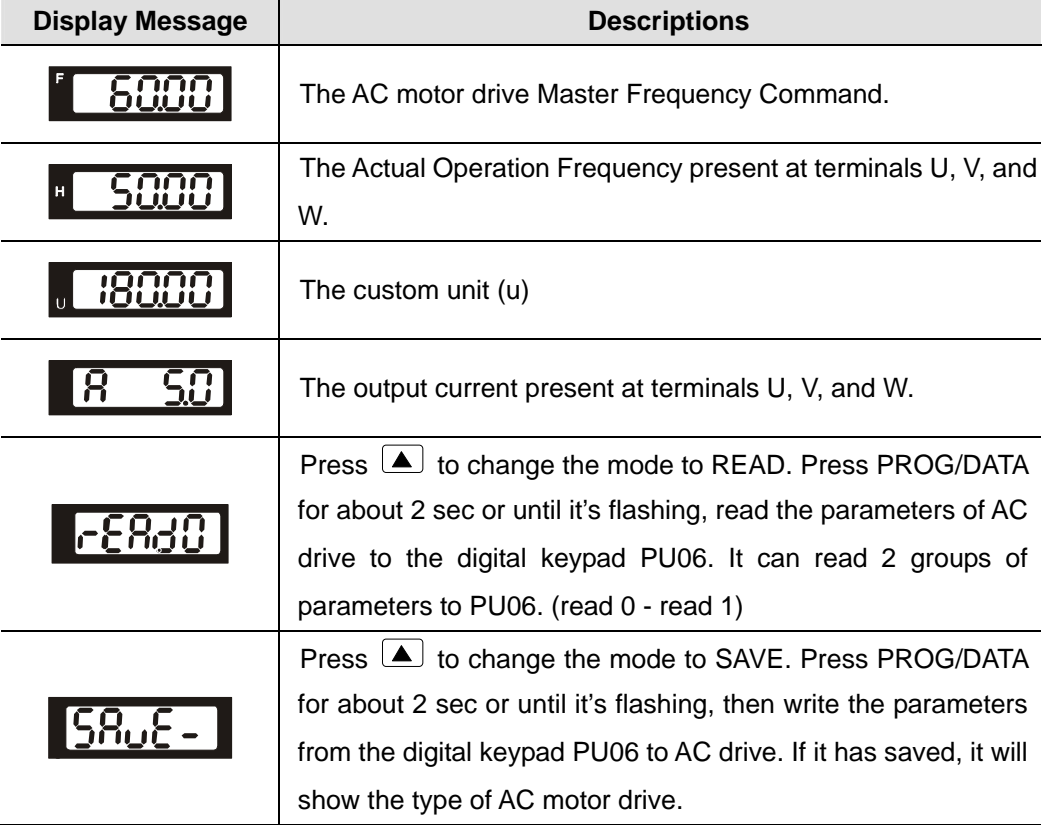

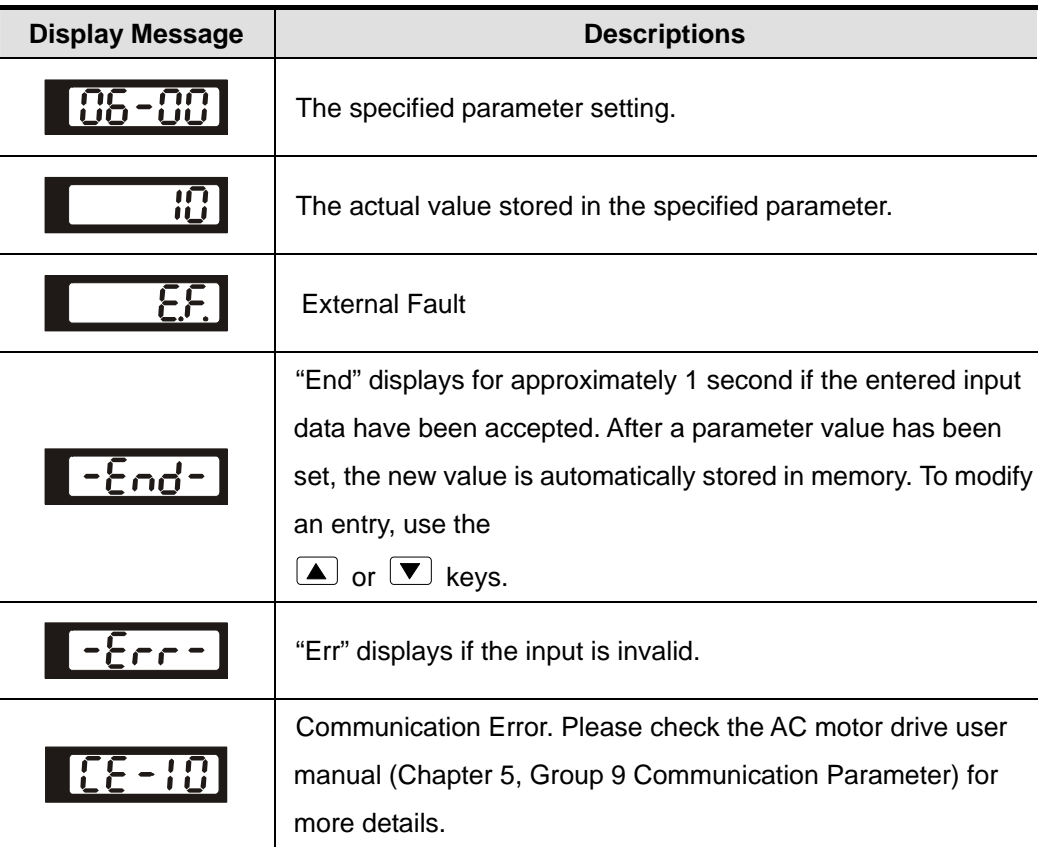

## **<sup>O</sup>** Operation Flow Chart

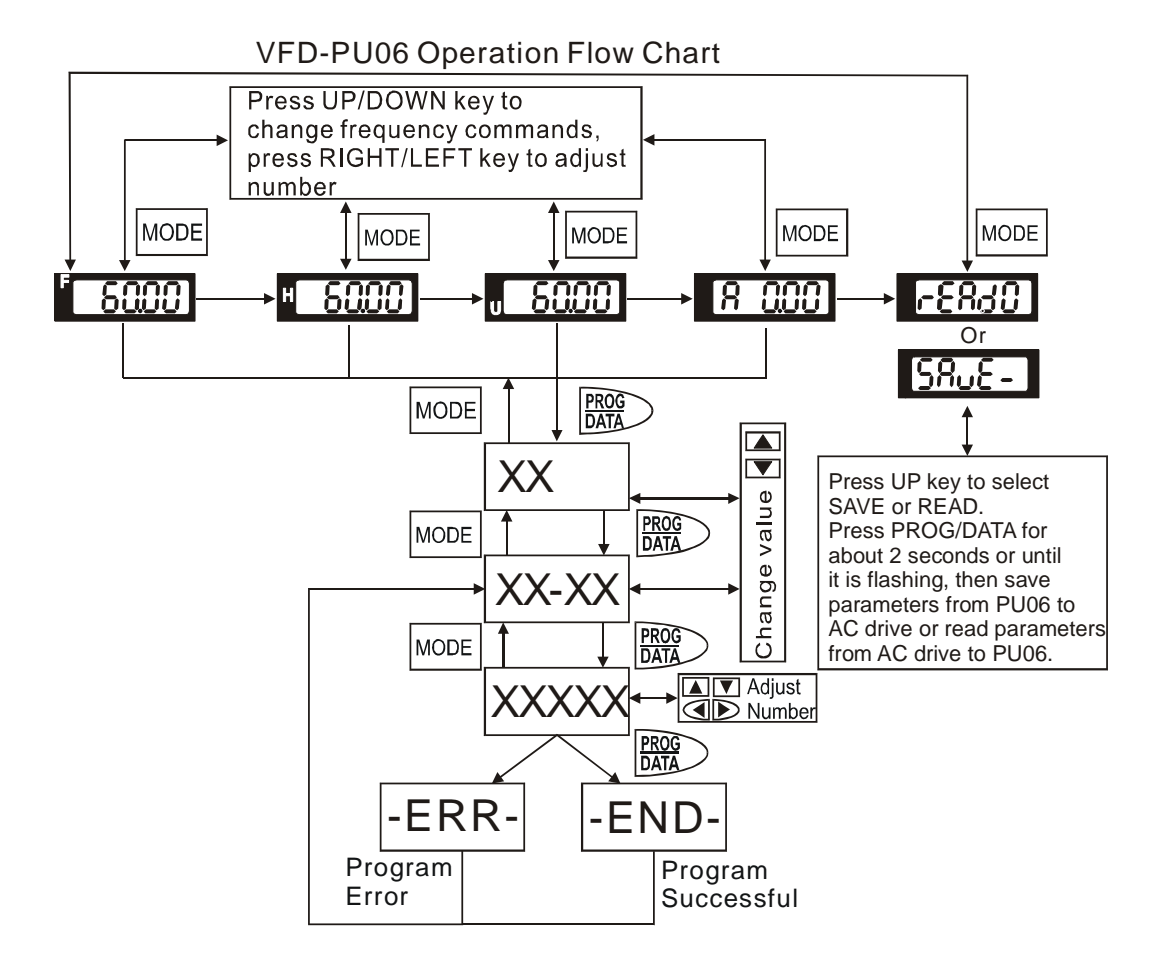